## Fichier:Arc-en-ciel avec Arduino IMG 3143.JPG

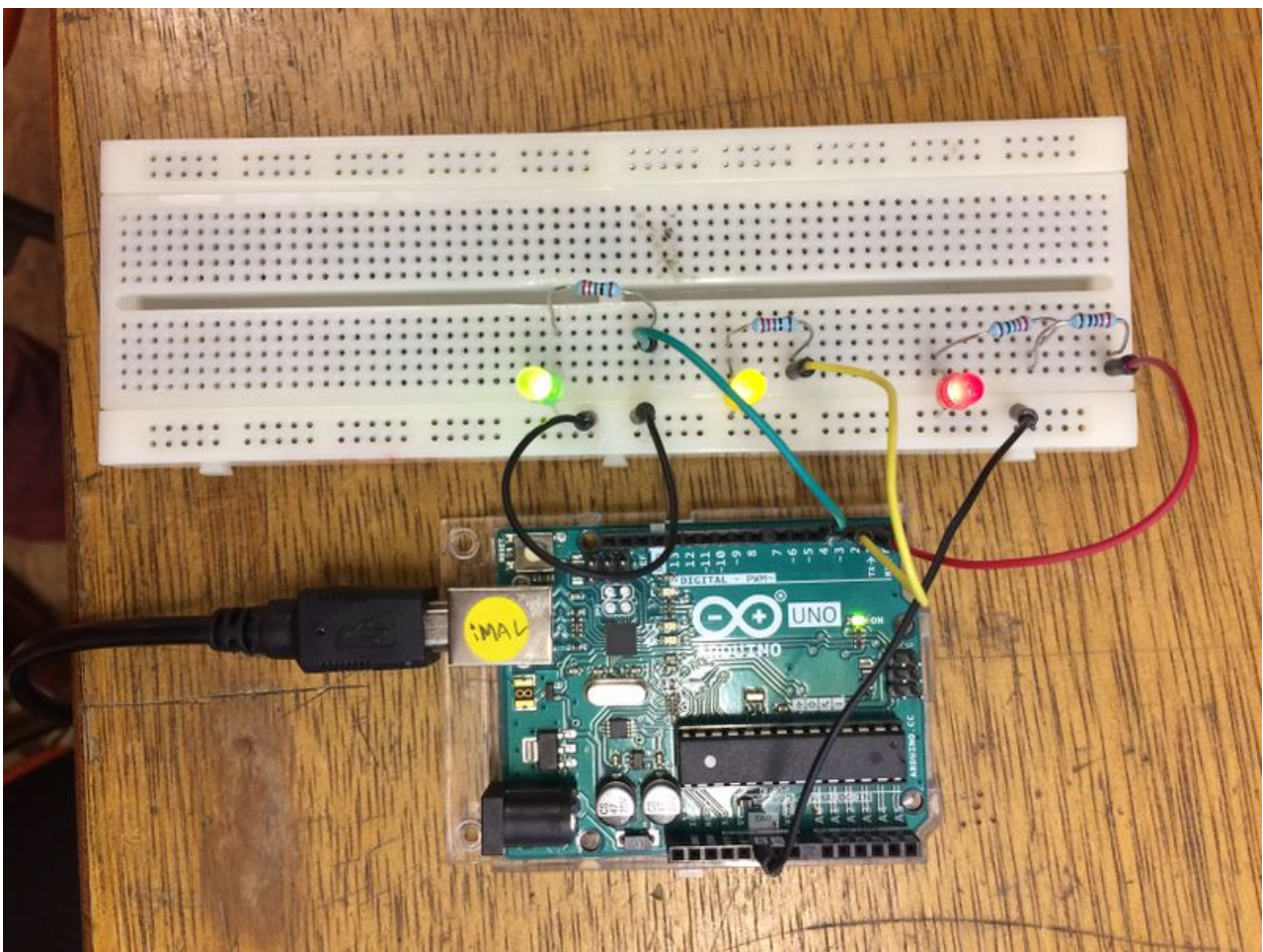

Taille de cet aperçu :800 × 600 [pixels](https://wikifab.org/images/thumb/8/84/Arc-en-ciel_avec_Arduino_IMG_3143.JPG/800px-Arc-en-ciel_avec_Arduino_IMG_3143.JPG).

Fichier [d'origine](https://wikifab.org/images/8/84/Arc-en-ciel_avec_Arduino_IMG_3143.JPG) (3 264 × 2 448 pixels, taille du fichier : 2,38 Mio, type MIME : image/jpeg) Fichier téléversé avec MsUpload on [Arc-en-ciel\\_avec\\_Arduino](https://wikifab.org/wiki/Arc-en-ciel_avec_Arduino)

## Historique du fichier

Cliquer sur une date et heure pour voir le fichier tel qu'il était à ce moment-là.

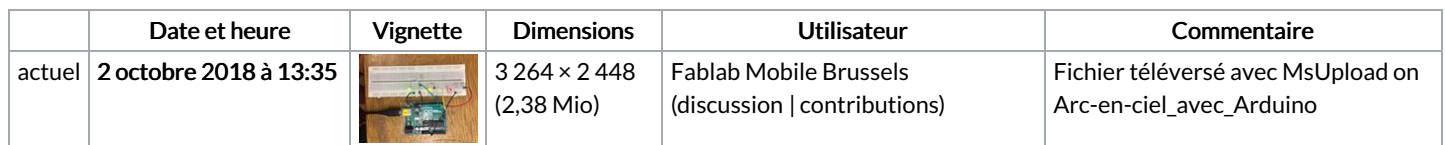

Vous ne pouvez pas remplacer ce fichier.

## Utilisation du fichier

La page suivante utilise ce fichier :

[Arc-en-ciel](https://wikifab.org/wiki/Arc-en-ciel_avec_Arduino) avec Arduino

## Métadonnées

Ce fichier contient des informations supplémentaires, probablement ajoutées par l'appareil photo numérique ou le numériseur utilisé pour le créer. Si le fichier a été modifié depuis son état original, certains détails peuvent ne pas refléter entièrement l'image modifiée.

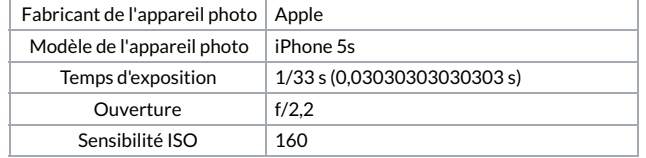

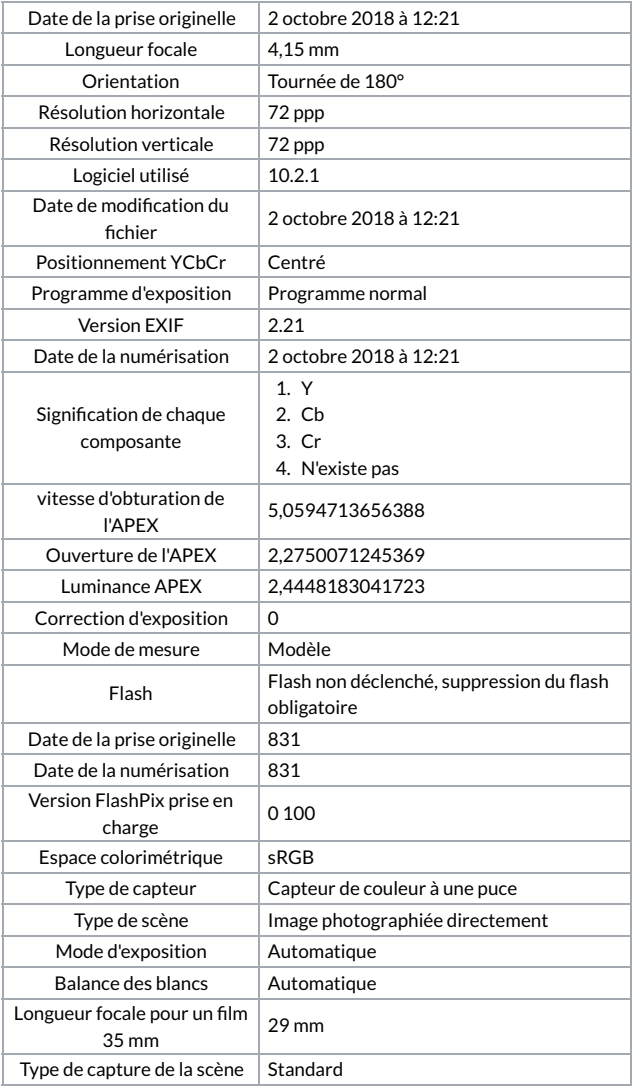